## Package 'bench'

November 30, 2021

<span id="page-0-0"></span>Title High Precision Timing of R Expressions Version 1.1.2 Description Tools to accurately benchmark and analyze execution times for R expressions. License MIT + file LICENSE URL <https://bench.r-lib.org/>, <https://github.com/r-lib/bench> BugReports <https://github.com/r-lib/bench/issues> Depends  $R$  ( $>= 3.1$ ) **Imports** glue, methods, pillar, profmem, rlang  $(>= 0.2.0)$ , stats, tibble  $(>= 3.0.1)$ , utils Suggests covr, dplyr, forcats, ggbeeswarm, ggplot2, ggridges, jsonlite, mockery, parallel, scales, testthat, tidyr (>= 0.8.1), vctrs, withr Encoding UTF-8 RoxygenNote 7.1.2 NeedsCompilation yes Author Jim Hester [aut], Davis Vaughan [aut, cre], Drew Schmidt [ctb] (read\_proc\_file implementation) Maintainer Davis Vaughan <davis@rstudio.com> Repository CRAN Date/Publication 2021-11-30 07:50:13 UTC

### R topics documented:

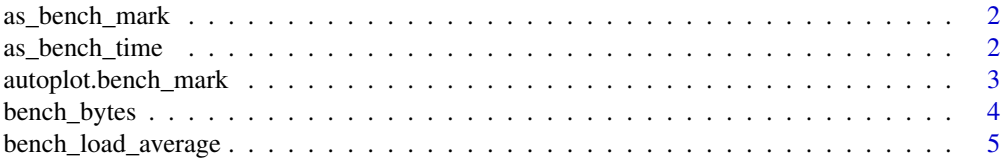

<span id="page-1-0"></span>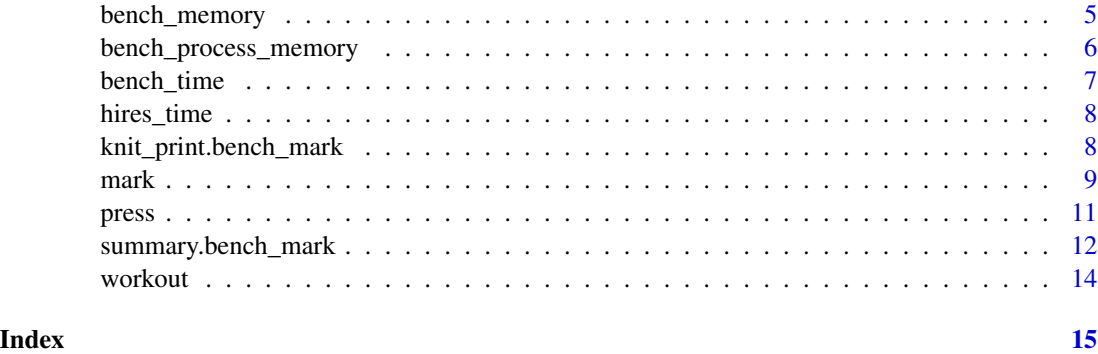

as\_bench\_mark *Coerce to a bench mark object Bench mark objects*

#### Description

This is typically needed only if you are performing additional manipulations after calling [mark\(\)](#page-8-1).

#### Usage

as\_bench\_mark(x)

#### Arguments

x Object to be coerced

as\_bench\_time *Human readable times*

#### Description

Construct, manipulate and display vectors of elapsed times in seconds. These are numeric vectors, so you can compare them numerically, but they can also be compared to human readable values such as '10ms'.

#### Usage

as\_bench\_time(x)

#### Arguments

x A numeric or character vector. Character representations can use shorthand sizes (see examples).

#### <span id="page-2-0"></span>autoplot.bench\_mark 3

#### Examples

```
as_bench_time("1ns")
as_bench_time("1")
as_bench_time("1us")
as_bench_time("1ms")
as_bench_time("1s")
as_bench_time("100ns") < "1ms"
sum(as_bench_time(c("1MB", "5MB", "500KB")))
```
autoplot.bench\_mark *Autoplot method for bench\_mark objects*

#### Description

Autoplot method for bench\_mark objects

#### Usage

```
autoplot.bench_mark(
 object,
  type = c("beeswarm", "jitter", "ridge", "boxplot", "violin"),
  ...
)
## S3 method for class 'bench_mark'
plot(x, ..., type = c("beeswarm", "jitter", "ridge", "boxplot", "violin"), y)
```
#### Arguments

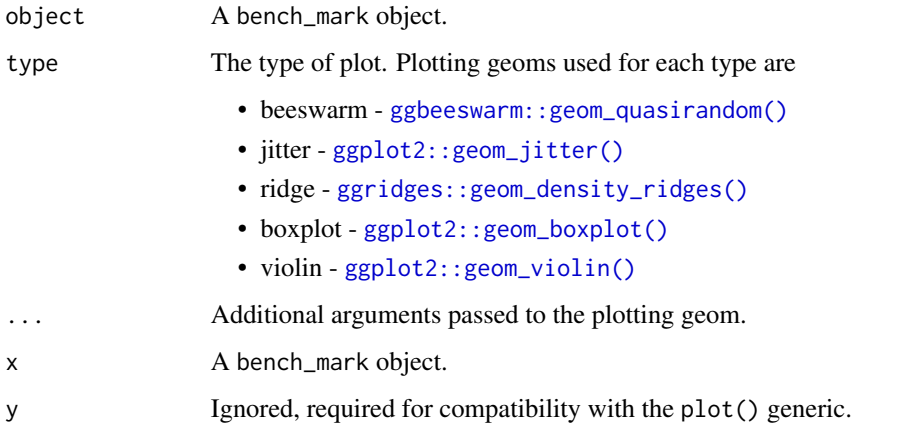

#### <span id="page-3-0"></span>Details

This function requires some optional dependencies. [ggplot2,](#page-0-0) [tidyr,](#page-0-0) and depending on the plot type [ggbeeswarm,](#page-0-0) [ggridges.](#page-0-0)

For type of beeswarm and jitter the points are colored by the highest level garbage collection performed during each iteration.

For plots with 2 parameters ggplot2::facet\_grid() is used to construct a 2d facet. For other numbers of parameters ggplot2::facet\_wrap() is used instead.

#### Examples

```
dat <- data.frame(x = runif(10000, 1, 1000), y=runif(10000, 1, 1000))
res <- bench::mark(
 dat[dat$x > 500, ],
 dat[which(data$x > 500), ],
 subset(dat, x > 500))
if (require(ggplot2) && require(tidyr)) {
 # Beeswarm plot
 autoplot(res)
 # ridge (joyplot)
 autoplot(res, "ridge")
 # If you want to have the plots ordered by execution time you can do so by
 # ordering factor levels in the expressions.
 if (require(dplyr) && require(forcats)) {
   res %>%
   mutate(expression = forcats::fct_reorder(as.character(expression), min, .desc = TRUE)) %>%
     as_bench_mark() %>%
     autoplot("violin")
 }
}
```
bench\_bytes *Human readable memory sizes*

#### Description

Construct, manipulate and display vectors of byte sizes. These are numeric vectors, so you can compare them numerically, but they can also be compared to human readable values such as '10MB'.

#### Usage

as\_bench\_bytes(x)

bench\_bytes(x)

#### <span id="page-4-0"></span>Arguments

x A numeric or character vector. Character representations can use shorthand sizes (see examples).

#### Details

These memory sizes are always assumed to be base 1024, rather than 1000.

### Examples

```
bench_bytes("1")
bench_bytes("1K")
bench_bytes("1Kb")
bench_bytes("1KiB")
bench_bytes("1MB")
bench_bytes("1KB") < "1MB"
sum(bench_bytes(c("1MB", "5MB", "500KB")))
```
bench\_load\_average *Get system load averages*

#### Description

Uses OS system APIs to return the load average for the past 1, 5 and 15 minutes.

#### Usage

```
bench_load_average()
```
<span id="page-4-1"></span>bench\_memory *Measure memory that an expression used.*

#### Description

Measure memory that an expression used.

#### Usage

```
bench_memory(expr)
```
#### Arguments

expr A expression to be measured.

<span id="page-5-0"></span>A tibble with two columns

- The total amount of memory allocated
- The raw memory allocations as parsed by profmem:: readRprofmem()

#### Examples

```
if (capabilities("profmem")) {
 bench_memory(1 + 1:10000)
}
```
bench\_process\_memory *Retrieve the current and maximum memory from the R process*

#### Description

The memory reported here will likely differ from that reported by  $gc()$ , as this includes all memory from the R process, including any child processes and memory allocated outside R's garbage collector heap.

#### Usage

```
bench_process_memory()
```
#### Details

The OS APIs used are as follows

#### Windows:

- [PROCESS\\_MEMORY\\_COUNTERS.WorkingSetSize](https://docs.microsoft.com/en-us/windows/win32/api/psapi/ns-psapi-process_memory_counters)
- [PROCESS\\_MEMORY\\_COUNTERS.PeakWorkingSetSize](https://docs.microsoft.com/en-us/windows/win32/api/psapi/ns-psapi-process_memory_counters)

#### macOS:

- [task\\_info\(TASK\\_BASIC\\_INFO\)](https://developer.apple.com/documentation/kernel/1537934-task_info?language=occ)
- [rusage.ru\\_maxrss](https://developer.apple.com/library/archive/documentation/System/Conceptual/ManPages_iPhoneOS/man2/getrusage.2.html)

#### linux:

- [/proc/pid/status VmSize](https://man7.org/linux/man-pages/man5/proc.5.html)
- [/proc/pid/status VmPeak](https://man7.org/linux/man-pages/man5/proc.5.html) and on Windows [PROCESS\\_MEMORY\\_COUNTERS.PeakWorkingSetSize](https://docs.microsoft.com/en-us/windows/win32/api/psapi/ns-psapi-process_memory_counters)

<span id="page-6-0"></span>

#### Description

Measure Process CPU and real time that an expression used.

#### Usage

bench\_time(expr)

#### Arguments

expr A expression to be timed.

#### Details

On some systems (such as macOS) the process clock has lower precision than the realtime clock, as a result there may be cases where the process time is larger than the real time for fast expressions.

#### Value

A bench\_time object with two values.

- process The process CPU usage of the expression evaluation.
- real The wallclock time of the expression evaluation.

#### See Also

[bench\\_memory\(\)](#page-4-1) To measure memory allocations for a given expression.

#### Examples

# This will use ~.5 seconds of real time, but very little process time. bench\_time(Sys.sleep(.5))

#### Description

Time is expressed as seconds since some arbitrary time in the past; it is not correlated in any way to the time of day, and thus is not subject to resetting or drifting. The hi-res timer is ideally suited to performance measurement tasks, where cheap, accurate interval timing is required.

#### Usage

hires\_time()

#### Examples

hires\_time()

```
# R rounds doubles to 7 digits by default, see greater precision by setting
# the digits argument when printing
print(hires_time(), digits = 20)
```
# Generally used by recording two times and then subtracting them start <- hires\_time() end <- hires\_time() elapsed <- end - start elapsed

knit\_print.bench\_mark *Custom printing function for bench\_mark objects in knitr documents*

#### Description

By default data columns ('result', 'memory', 'time', 'gc') are omitted when printing in knitr. If you would like to include these columns set the knitr chunk option 'bench.all\_columns = TRUE'.

#### Usage

```
knit_print.bench_mark(x, ..., options)
```
#### Arguments

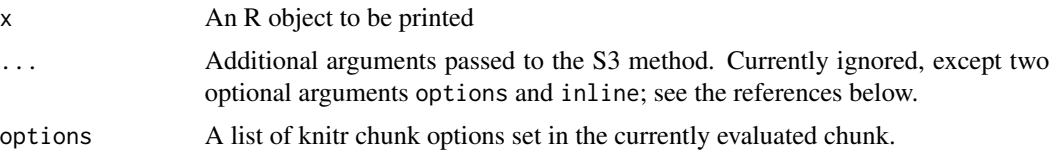

<span id="page-8-0"></span>mark **9** 

### Details

You can set bench.all\_columns = TRUE to show all columns of the bench mark object.

```
```{r bench.all_columns = TRUE}
bench::mark(
  subset(mtcars, cyl == 3),
 mtcars[mtcars$cyl == 3, ])
\sqrt{2}
```
<span id="page-8-1"></span>

mark *Benchmark a series of functions*

#### <span id="page-8-2"></span>Description

Benchmark a list of quoted expressions. Each expression will always run at least twice, once to measure the memory allocation and store results and one or more times to measure timing.

#### Usage

```
mark(
  ...,
 min\_time = 0.5,
 iterations = NULL,
 min_iterations = 1,
 max_iterations = 10000,
  check = TRUE,memory = capabilities("profmem"),
  filter_gc = TRUE,
  relative = FALSE,
  time_unit = NULL,
  exprs = NULL,
  env = parent.frame()
)
```
#### Arguments

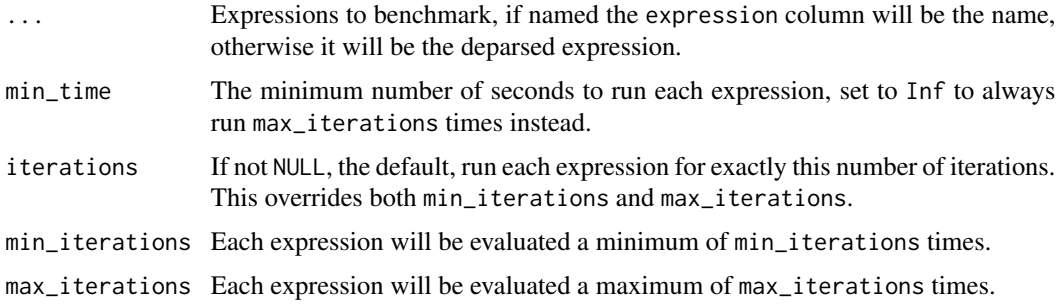

<span id="page-9-0"></span>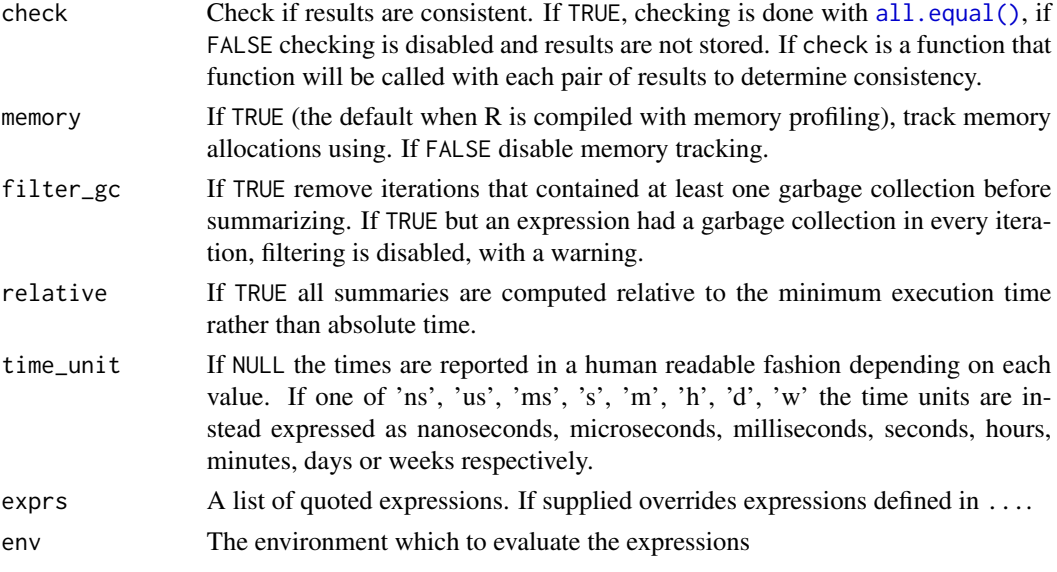

#### Value

A [tibble](#page-0-0) with the additional summary columns. The following summary columns are computed

- expression bench\_expr The deparsed expression that was evaluated (or its name if one was provided).
- min bench\_time The minimum execution time.
- median bench\_time The sample median of execution time.
- itr/sec double The estimated number of executions performed per second.
- mem\_alloc bench\_bytes Total amount of memory allocated by R while running the expression. Memory allocated *outside* the R heap, e.g. by malloc() or new directly is *not* tracked, take care to avoid misinterpreting the results if running code that may do this.
- gc/sec double The number of garbage collections per second.
- n\_itr integer Total number of iterations after filtering garbage collections (if filter\_gc  $==$  TRUE).
- n\_gc double Total number of garbage collections performed over all iterations. This is a psudo-measure of the pressure on the garbage collector, if it varies greatly between to alternatives generally the one with fewer collections will cause fewer allocation in real usage.
- total\_time bench\_time The total time to perform the benchmarks.
- result list A list column of the object(s) returned by the evaluated expression(s).
- memory list A list column with results from [Rprofmem\(\)](#page-0-0).
- time list A list column of bench\_time vectors for each evaluated expression.
- gc list A list column with tibbles containing the level of garbage collection (0-2, columns) for each iteration (rows).

#### See Also

[press\(\)](#page-10-1) to run benchmarks across a grid of parameters.

<span id="page-10-0"></span>press and the contract of the contract of the contract of the contract of the contract of the contract of the contract of the contract of the contract of the contract of the contract of the contract of the contract of the

#### Examples

```
dat <- data.frame(x = runif(100, 1, 1000), y = runif(10, 1, 1000))mark(
  min\_time = .1,
  dat[dat$x > 500, ],
  dat[which(data$x > 500), ],
  subset(dat, x > 500))
```
press *Run setup code and benchmarks across a grid of parameters*

#### Description

press() is used to run [mark\(\)](#page-8-1) across a grid of parameters and then *press* the results together.

The parameters you want to set are given as named arguments and a grid of all possible combinations is automatically created.

The code to setup and benchmark is given by one unnamed expression (often delimited by  $\setminus \{\}$ ).

If replicates are desired a dummy variable can be used, e.g. rep = 1:5 for replicates.

#### Usage

 $press(..., .grid = NULL)$ 

#### Arguments

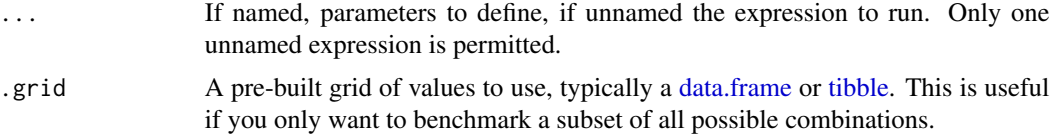

#### Examples

```
# Helper function to create a simple data.frame of the specified dimensions
create_df <- function(rows, cols) {
  as.data.frame(setNames(
    replicate(cols, runif(rows, 1, 1000), simplify = FALSE),
    rep_len(c("x", letters), cols)))
}
# Run 4 data sizes across 3 samples with 2 replicates (24 total benchmarks)
press(
  rows = c(1000, 10000),
  cols = c(10, 100),
  rep = 1:2,{
   dat <- create_df(rows, cols)
```

```
bench::mark(
     min\_time = .05,bracket = dat[dat$x > 500, ],
     which = dat[which(data x > 500), ],
      subset = subset(dat, x > 500)
   )
 }
)
```
summary.bench\_mark *Summarize [mark](#page-8-1) results.*

#### Description

Summarize [mark](#page-8-1) results.

#### Usage

```
## S3 method for class 'bench_mark'
summary(object, filter_gc = TRUE, relative = FALSE, time_unit = NULL, ...)
```
#### Arguments

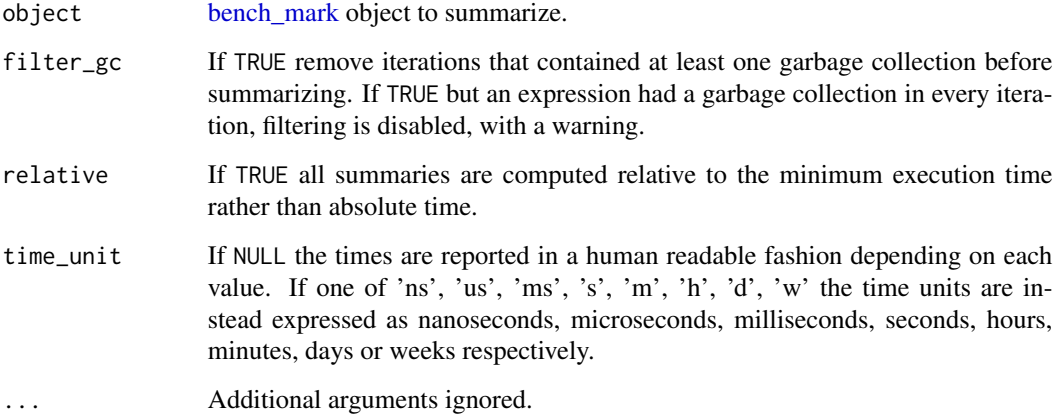

#### Details

If filter\_gc == TRUE (the default) runs that contain a garbage collection will be removed before summarizing. This is most useful for fast expressions when the majority of runs do not contain a gc. Call summary(filter\_gc = FALSE) if you would like to compute summaries *with* these times, such as expressions with lots of allocations when all or most runs contain a gc.

#### <span id="page-12-0"></span>Value

A [tibble](#page-0-0) with the additional summary columns. The following summary columns are computed

- expression bench\_expr The deparsed expression that was evaluated (or its name if one was provided).
- min bench\_time The minimum execution time.
- median bench\_time The sample median of execution time.
- itr/sec double The estimated number of executions performed per second.
- mem\_alloc bench\_bytes Total amount of memory allocated by R while running the expression. Memory allocated *outside* the R heap, e.g. by malloc() or new directly is *not* tracked, take care to avoid misinterpreting the results if running code that may do this.
- gc/sec double The number of garbage collections per second.
- n\_itr integer Total number of iterations after filtering garbage collections (if filter\_gc  $==$  TRUE).
- n\_gc double Total number of garbage collections performed over all iterations. This is a psudo-measure of the pressure on the garbage collector, if it varies greatly between to alternatives generally the one with fewer collections will cause fewer allocation in real usage.
- total\_time bench\_time The total time to perform the benchmarks.
- result list A list column of the object(s) returned by the evaluated expression(s).
- memory list A list column with results from [Rprofmem\(\)](#page-0-0).
- time list A list column of bench\_time vectors for each evaluated expression.
- gc list A list column with tibbles containing the level of garbage collection (0-2, columns) for each iteration (rows).

#### Examples

```
dat <- data.frame(x = runif(10000, 1, 1000), y=runif(10000, 1, 1000))
# `bench::mark()` implicitly calls summary() automatically
results <- bench::mark(
 dat[dat$x > 500, ],
 dat[which(data$x > 500), ],
 subset(dat, x > 500))
# However you can also do so explicitly to filter gc differently.
summary(results, filter_gc = FALSE)
# Or output relative times
summary(results, relative = TRUE)
```
#### <span id="page-13-2"></span>Description

Given an block of expressions in {} [workout\(\)](#page-13-1) individually times each expression in the group. [workout\\_expressions\(\)](#page-13-2) is a lower level function most useful when reading lists of calls from a file.

#### Usage

```
workout(expr, description = NULL)
```

```
workout_expressions(exprs, env = parent.frame(), description = NULL)
```
#### Arguments

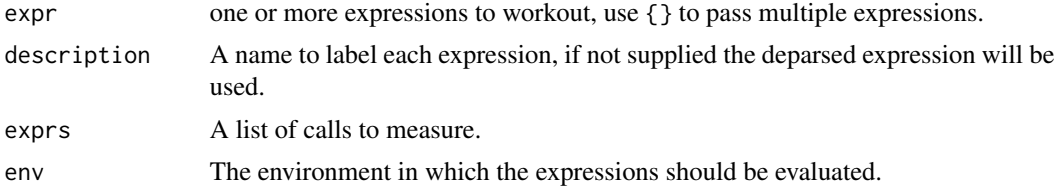

#### Examples

```
workout({
  x < -1:1000evens <- x %% 2 == 0
  y <- x[evens]
  length(y)
  length(which(evens))
  sum(evens)
})
```

```
# The equivalent to the above, reading the code from a file
workout_expressions(as.list(parse(system.file("examples/exprs.R", package = "bench"))))
```
# <span id="page-14-0"></span>Index

```
all.equal(), 10
as_bench_bytes (bench_bytes), 4
as_bench_mark, 2
as_bench_time, 2
autoplot.bench_mark, 3
bench_bytes, 4
bench_load_average, 5
bench_mark, 12
bench_mark (mark), 9
bench_memory, 5
bench_memory(), 7
bench_process_memory, 6
bench_time, 7
data.frame, 11
ggbeeswarm, 4
ggbeeswarm::geom_quasirandom(), 3
ggplot2, 4
ggplot2::geom_boxplot(), 3
ggplot2::geom_jitter(), 3
ggplot2::geom_violin(), 3
ggridges, 4
ggridges::geom_density_ridges(), 3
hires_time, 8
knit_print.bench_mark, 8
mark, 9, 12
mark(), 2, 11
plot.bench_mark (autoplot.bench_mark), 3
press, 11
press(), 10
profmem::readRprofmem(), 6
Rprofmem(), 10, 13
summary.bench_mark, 12
```
system\_time *(*bench\_time*)*, [7](#page-6-0)

tibble, *[10,](#page-9-0) [11](#page-10-0)*, *[13](#page-12-0)* tidyr, *[4](#page-3-0)*

workout, [14](#page-13-0) workout(), *[14](#page-13-0)* workout\_expressions *(*workout*)*, [14](#page-13-0) workout\_expressions(), *[14](#page-13-0)*